# **Федеральное государственное унитарное предприятие «Всероссийский научно-исследовательский институт метрологии им. Д.И.Менделеева» ФГУП «ВНИИМ им. Д.И.Менделеева»**

УТВЕРЖДАЮ И.о. директора ФГУП «ВНИИМ им. Д.И. Менделеева» А.Н. Пронин «28» октября 2019 г. **М.п.** 

Государственная система обеспечения единства измерений

Метеостанции корабельные Перископ-М

Методика поверки МП 2540-0069-2019

> И.о. руководителя лаборатории ФГУП «ВНИИМ им. Д.И. Менделеева»

А.Ю. Левин

Инженер лаборатории ФГУП «ВНИИМ им. Д.И.Менделеева»

apr П.К. Сергеев

г. Санкт-Петербург 2019 г.

# Содержание

 $\sim$ 

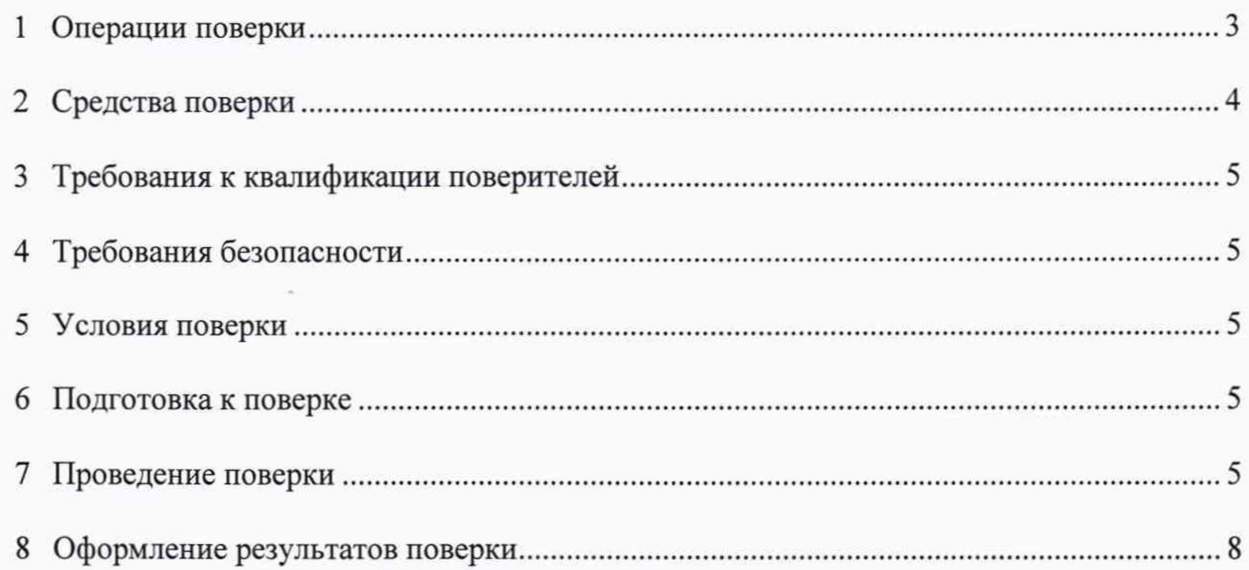

Настоящая методика поверки распространяется на метеостанции корабельные Перископ-М (далее - метеостанции Перископ-М) и устанавливает методы и средства первичной и периодических поверок метеостанций Перископ-М.

Метрологические характеристики (МХ) метеостанций Перископ-М приведены в таблице 2.

Методикой поверки предусмотрена возможность проведения периодической поверки отдельных измерительных каналов и (или) отдельных автономных блоков для меньшего числа измеряемых величин или на меньшем числе поддиапазонов.

Интервал между поверками - 2 года.

## 1 Операции поверки

<span id="page-2-0"></span>1.1 При проведении поверки должны быть выполнены операции, приведенные в таблице 1.

Таблица 1 - Операции поверки

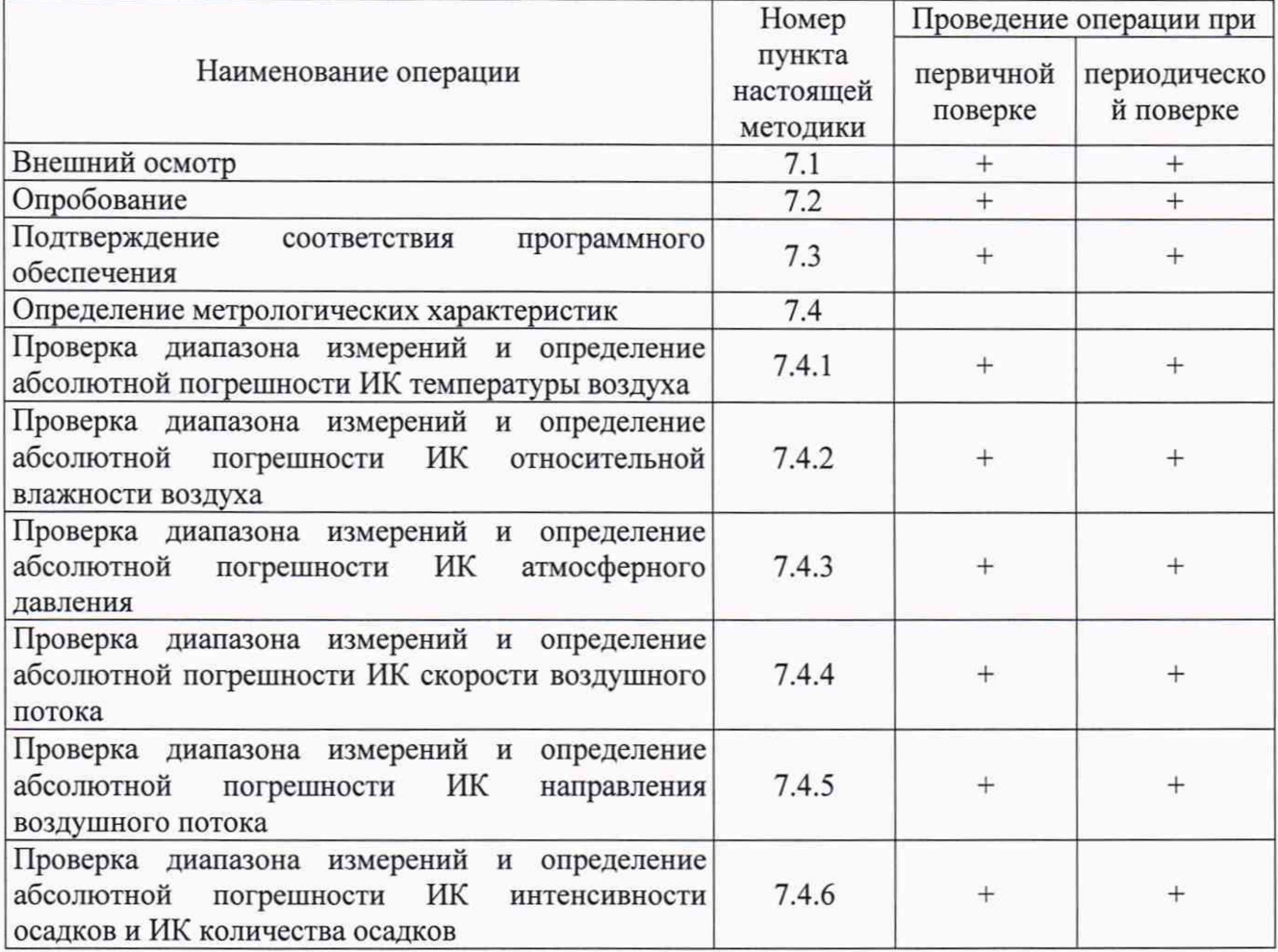

1.2 При отрицательных результатах одной из операций, указанных в таблице 1, поверку прекращают.

Таблица 2 – Метрологические характеристики метеостанции Перископ-М

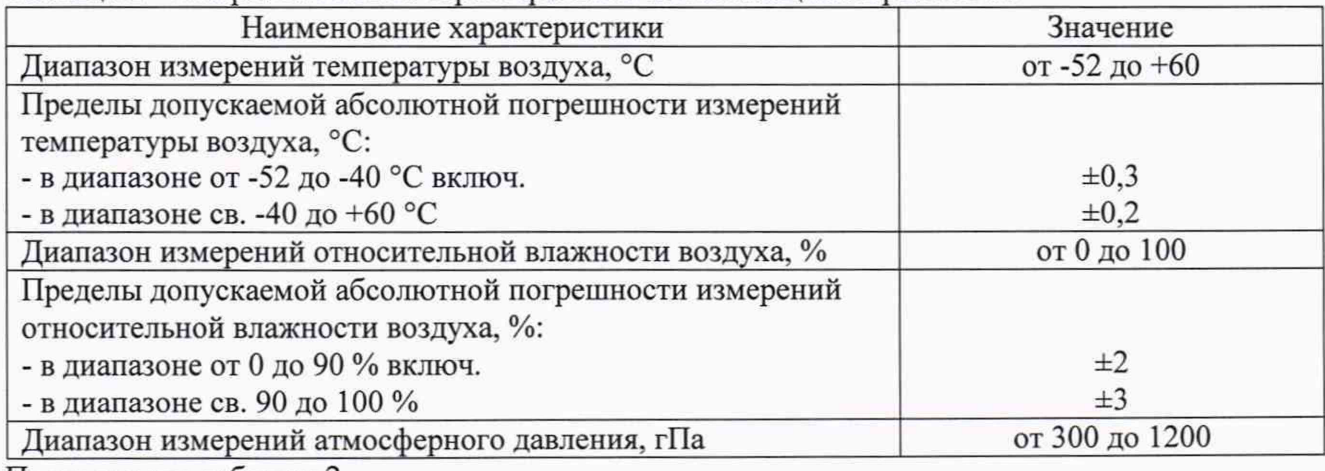

Тродолжение таблицы 2

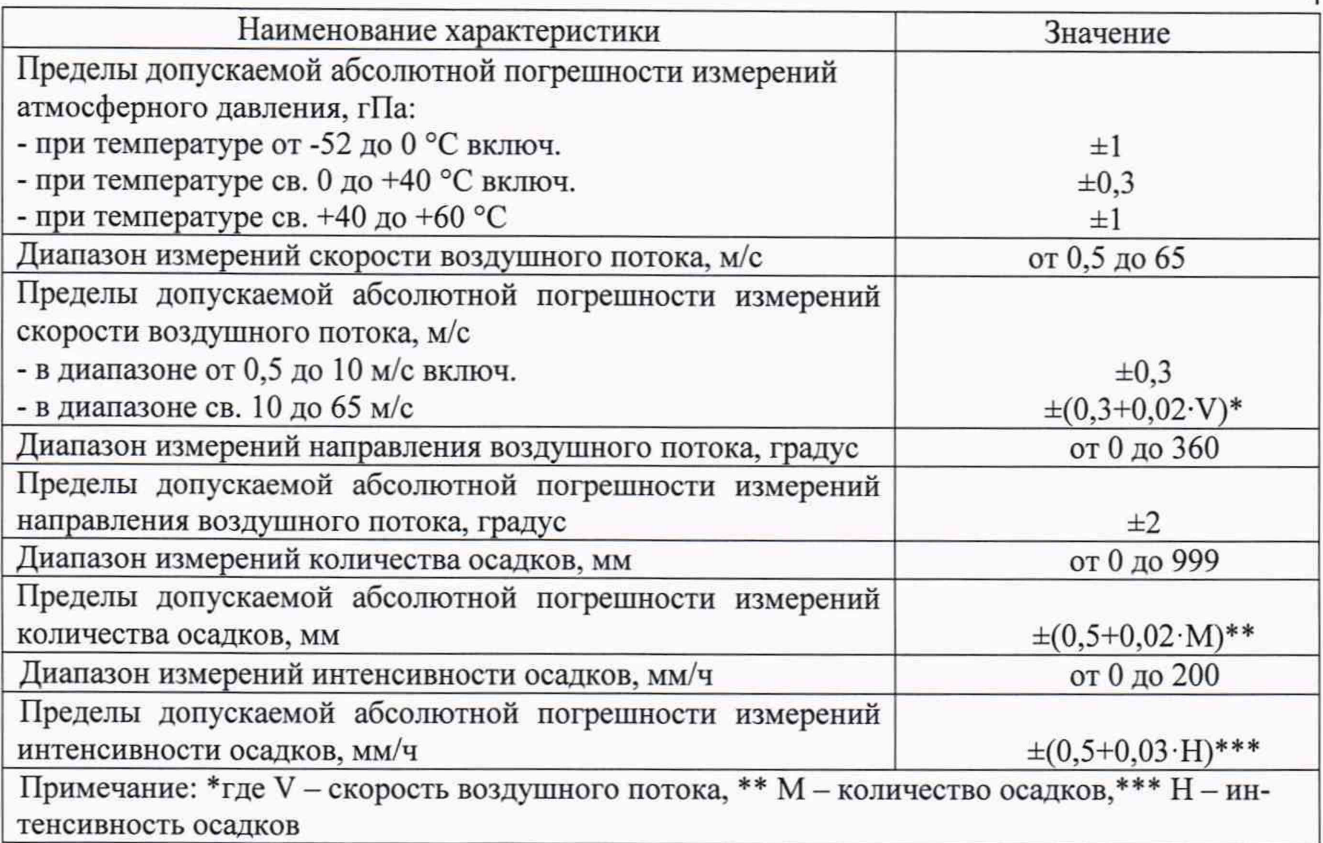

 $\Lambda$ 

# 2 Средства поверки

2.1 Перечень основных и вспомогательных средств поверки приведен в таблице 2. Таблица 2 - Перечень основных и вспомогательных средств поверки

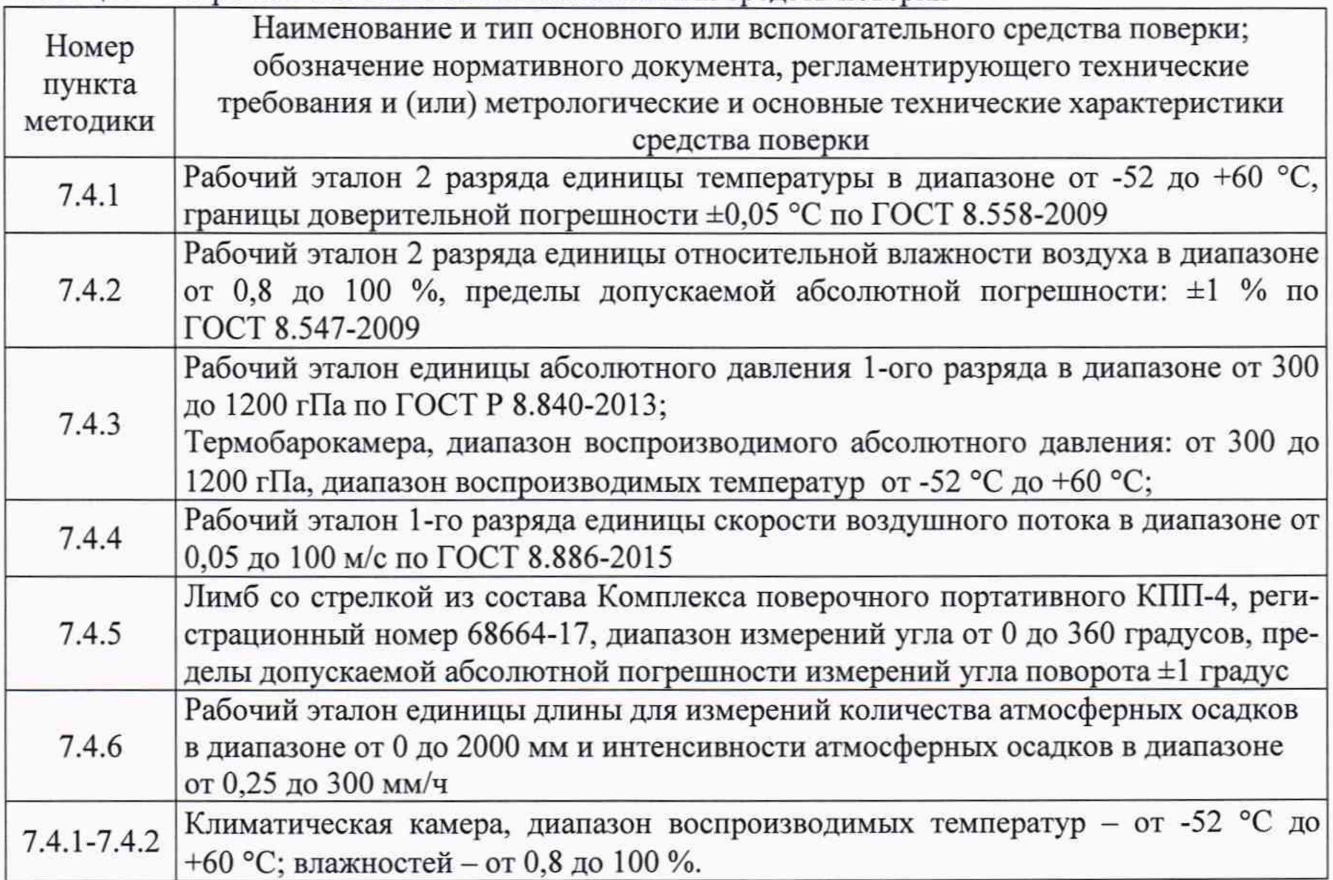

2.2 Эталоны, перечисленные в таблице 2, должны иметь необходимую эксплуатационную документацию и действующие свидетельства об аттестации.

2.3 Допускается применение других средств поверки, обеспечивающих определение (контроль) метрологических характеристик поверяемых средств измерений с требуемой точностью.

# **3 Требования к квалификации поверителей**

3.1 К работе по поверке допускаются лица, прошедшие специальную подготовку и имеющие право проведения поверки средств измерений метеорологического назначения.

## **4 Требования безопасности**

4.1 При проведении поверки должны быть соблюдены требования:

- ГОСТ 12.3.019-80 «Система стандартов безопасности труда. Испытания и измерения электрические. Общие требования безопасности»;

- ГОСТ 12.1.019-2009 «Система стандартов безопасности труда. Электробезопасность. Общие требования и номенклатура видов защиты»;

«Правила техники безопасности при эксплуатации электроустановок потребителей»;

- общие правила техники безопасности, производственной санитарии, охраны окружающей среды, а также указаний по безопасности, изложенных в эксплуатационной документации поверяемых и используемых при поверке средств измерений и оборудования.

4.2 Поверка не относится к вредным и особо вредным условиям труда.

#### **5 Условия поверки**

5.1 При проведении поверки должны быть соблюдены следующие условия:

- температура окружающего воздуха, °С от +15 до +35;
- атмосферное давление, гПа от 840 до 1067;
- относительная влажность воздуха, % от 45 до 80;

5.2 Условия эксплуатации применяемых средств поверки - в соответствии с эксплуатационной документацией на них.

#### **6 Подготовка к поверке**

6.1 Проверить соответствие условий поверки требованиям п.5.1 настоящей методики.

6.2 Перед выполнением операций поверки:

- проверить наличие комплекта эксплуатационной документации, - руководства по эксплуатации ЦШИЛ.416531.103 РЭ и формуляра ЦШИЛ.416531.103 ФО на поверяемый образец метеостанции Перископ-М;

- проверить соответствие маркировки метеостанции Перископ-М данным, указанным в руководстве по эксплуатации;

- сличить комплектность и заводской номер поверяемой метеостанции Перископ-М с данными, указанными в формуляре;

- проверить наличие свидетельства о предыдущей поверке (при периодических поверках) метеостанции Перископ-М.

6.3 Подготовить к работе средства поверки и оборудование, указанные в таблице 2 настоящего документа, в соответствии с эксплуатационной документацией на них.

#### 7 **Проведение поверки**

7.1 Внешний осмотр

При внешнем осмотре, нужно проверить метеостанцию Перископ-М на целостность пломбы, на отсутствие механических повреждений наружных поверхностей, на целостность изоляции и исправность разъемов соединительных кабелей. При отсутствии пломбы или ее нарушении, при наличии глубоких вмятин или царапин на корпусе изделия, к дальнейшей эксплуатации изделие не допускается.

Результат внешнего осмотра считать удовлетворительным, если выполняются вышеперечисленные требования.

7.2 Опробование

7.2.1 Подключить метеостанцию согласно ЭД.

7.2.3 Результаты опробования считать положительными, если на устройстве отображения У0-209М отображаются численные значения метеорологических параметров соответствующие условиям в помещении поверки.

7.3 Подтверждение соответствия программного обеспечения

7.3.1 Подтверждение соответствия программного обеспечения осуществляется путем проверки идентификационных данных ПО.

7.3.2 Идентификационные данные встроенного ПО датчика ДМК-315 (CWS-315.bin) подтверждаются путем проверки опломбирования.

7.3.3 Идентификационные данные встроенного ПО устройства отображения У0-209М (Periscop.exe) подтверждаются путем проверки номера версии. Номер версии ПО отображается на вкладке «Настройки системы».

7.3.4 Результаты идентификации программного обеспечения считают положительными, если считанные данные о ПО соответствуют данным, представленным в Таблице 3.

Таблица 1 — Идентификационные данные (признаки) ПО

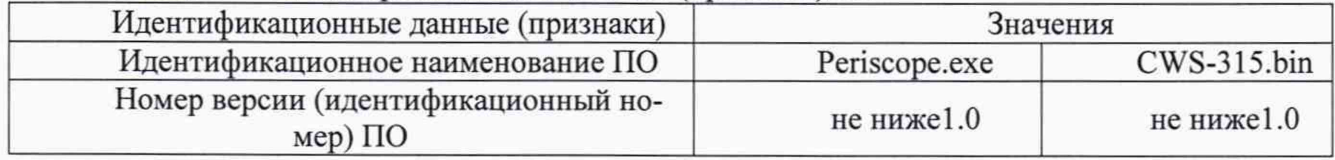

# **7.4 Определение метрологических характеристик**

# **7.4.1 Проверка диапазона измерений и определение абсолютной погрешности ИК температуры воздуха**

7.4.1.1 Разместить датчик ДМК-315 в климатической камере. Установить и закрепить чувствительный элемент термометра из состава рабочего эталона 2 разряда единицы температуры в диапазоне от минус 52 до 60 °С непосредственно возле радиационной защиты ДМК-315 на высоте размещения первичных преобразователей температуры и относительной влажности воздуха ДМК-315. Устройство отображения У0-209М разместить вне камеры.

7.4.1.2 Подключить метеостанцию согласно ЭД.

7.4.1.3 Задать значения температуры в пяти точках, равномерно распределенных по диапазону измерений. Выждать не менее 30 мин после установления заданного значения.

7.4.1.4 На каждом заданном значении снять с интервалом от 3 до 5 с не менее трех пар показаний датчика ДМК-315 Тизм и термометра Т<sub>эті</sub> и определить их средние значения Тизм ср и  $T_{\text{3T cp}}$ . Вычислить абсолютную погрешность показаний температуры  $\Delta T$ , °С по формуле:

# $\Delta T = T_{H3M}$  ср —  $T_{3T}$  ср

7.4.1.5 Результаты проверки ИК температуры воздуха метеостанции Перископ-М считать положительными, если все значения абсолютной погрешности ДТ не превышают:

±0,3 °С в диапазоне от минус 52 до 40 °С включительно

±0,2 °С в диапазоне свыше минус 40 до 60 °С

# **7.4.2 Проверка диапазона измерений и определение абсолютной погрешности ИК относительной влажности воздуха**

7.4.2.1 Разместить датчик ДМК-315 в климатической камере. Установить и закрепить чувствительный элемент гигрометра из состава рабочего эталона 2 разряда единицы относительной влажности воздуха в диапазоне от 0 до 100 % непосредственно возле радиационной защиты ДМК-315 на высоте размещения первичных преобразователей температуры и относительной влажности воздуха ДМК-315. Устройство отображения У0-209М разместить вне камеры.

7.4.2.2 Подключить метеостанцию согласно ЭД.

7.4.2.3 Установить в камере режим поддержания температуры (20±2) °С и задать значения влажности в пяти точках, равномерно распределенных по диапазону измерений. Выждать не менее 1 ч после установления заданного значения.

7.4.2.4 На каждом заданном значении снять с интервалом от 3 до 5 с не менее трех пар показаний датчика ДМК-315 RH<sub>измі</sub> и гигрометра RH<sub>3Ti</sub> и определить их средние значения RH<sub>изм ср</sub> и RH<sub>эт ср</sub>. Вычислить абсолютную погрешность показаний относительной влажности ARH, *%* по формуле:

## $\Delta RH = RH_{H3M \text{ cp}} - RH_{3T \text{ cp}}$

7.4.2.5 Результаты проверки ИК относительной влажности воздуха метеостанции Перископ-М считать положительными, если все значения абсолютной погрешности не превышают:

±2 % в диапазоне от 0 до 90 *%* включительно

±3 *%* в диапазоне от 90 до 100 %

# **7.4.3 Проверка диапазона измерений и определение абсолютной погрешности ИК атмосферного давления**

7.4.3.1 Проверку диапазона измерений и определение абсолютной погрешности ИК атмосферного давления выполнить методом сличения показаний поверяемой метеостанции Перископ-М и показаний барометра из состава рабочего эталона единицы абсолютного давления 1 го разряда в диапазоне от 300 до 1200 гПа.

7.4.3.2 Разместить датчик ДМК-315 в термобарокамере. Устройство отображения У0-209М разместить вне термобарокамеры.

7.4.3.3 Подключить метеостанцию согласно ЭД.

7.4.3.4 Соединить с помощью вакуумного шланга штуцер барометра с барокамерой.

7.4.3.5 Установить в термобарокамере режим поддержания температуры (20±2) °С). Задать значения давления в пяти точках, равномерно распределенных по диапазону измерений. Выждать не менее 30 мин после установления заданного значения.

7.4.3.6 На каждом заданном значении снять три пары показаний ( $P_{HSM}$ ) с устройства отображения У0-209М, измеренные поверяемой метеостанцией Перископ-М, и показания барометра (Рэт. i).

7.4.3.7 Вычислить среднее арифметическое трех показаний метеостанции Перископ-М (Рср. изм.), и трех показаний барометра (Рср. эт).

7.4.3.8 Вычислить абсолютную погрешность ДР показаний поверяемого ИК метеостанции Перископ-М по формуле:

$$
\Delta P=P_{cp.~{\text{H3M.}}}-P_{cp.~{\text{3T.}}}
$$

7.4.3.9 Выполнить действия по п.п. 7.4.3.5 – 7.4.3.8 для значений температуры в термобарокамере не менее ем в трех точках каждого поддиапазона измерений.

7.4.3.10 Результаты проверки ИК атмосферного давления считать положительными, если все значения абсолютной погрешности ДР не превышает:

 $\pm 1$  гПа при температуре от минус 52 до 0 °С включительно;

±0,3 гПа при температуре свыше 0 до 40 °С включительно.

 $\pm$  1 гПа при температуре свыше 40 до 60 °С  $\pm$  1 гПа.

#### **7.4.4 Проверка диапазона измерений и определение абсолютной погрешности ИК скорости воздушного потока**

7.4.4.1 Датчик ДМК-315, установленный на кронштейне, закрепить на поворотном координатном столе рабочего участка аэродинамической установки из состава рабочего эталона 1 -го разряда единицы скорости воздушного потока в диапазоне от 0,05 до 65 м/с.

7.4.4.2 Подключить метеостанцию согласно ЭД.

7.4.4.3 Задать в рабочем участке аэродинамической установки значения скорости воздушного потока в пяти точках, равномерно распределенных по диапазону измерений.

7.4.4.4 На каждой заданной скорости снять показания ( $V_{\text{3T}}$ ) и три показания ИК скорости ветра,  $(V_{H3M.})$ .

7.4.4.5 Вычислить среднее из трех показаний ИК скорости ветра, (V<sub>cp. изм.</sub>).

7.4.4.6 Вычислить абсолютную погрешность по формуле:

$$
\Delta V = (V_{cp. H3M.} - V_{3T})
$$

7.4.4.7 Результаты проверки ИК скорости воздушного потока считать положительными, если все значения абсолютной погрешности  $\Delta V$  не превышают:  $\pm (0.3+0.02 \cdot V)$  м/с.

# **7.4.5 Проверка диапазона измерений и определение абсолютной погрешности ИК направления воздушного потока**

7.4.5.1 Датчик ДМК-315, установленный на кронштейне, закрепить на поворотном столе рабочего участка аэродинамической установки из состава рабочего эталона 1-го разряда единицы скорости воздушного потока в диапазоне от 0,05 до 65 м/с.

Совместить показатель Север (отметка «N» на корпусе датчика ДМК-315) с направлением оси потока, создаваемого аэродинамической установкой.

7.4.5.2 Подключить метеостанцию согласно ЭД.

8

7.4.5.3 Задать скорость воздушного потока в аэродинамической установке (10,0±0,5) м/с. Снять показания ИК направления ветра (Физм.) с устройства отображения УО-209М.

7.4.5.4 Определить абсолютную погрешность ИК направления ветра по формуле:

 $\Delta \varphi = \varphi_{H3M}$ . - О°

7.4.5.5 Повторить действия по п.п. 7.4.5.3-7.4.5.4, задавая значения углов установки датчика ДМК-315 в пяти точках, равномерно распределенных по диапазону измерений.

7.4.5.6 Результаты проверки ИК направления воздушного потока считать положительными, если все значения абсолютной погрешности  $\Delta\varphi$  не превышают:  $\pm 3^{\circ}$ 

## 7.4.6 Проверка диапазона измерений и определение абсолютной погрешности ИК интенсивности осадков и ИК количества осадков

7.4.6.1 Установить и закрепить датчик ДМК-315 на устройстве крепления дождевильной установки из состава рабочего эталона единицы длины для измерений количества атмосферных осадков в диапазоне от 0 до 2000 мм и интенсивности атмосферных осадков в диапазоне от 0,25 до 300 мм/ч (далее - эталон).

7.4.6.2 Подключить метеостанцию согласно ЭД.

7.4.6.3 С помощью эталона задавать эталонные значения количества осадков М<sub>эт</sub> и интенсивности осадков Н<sub>эт</sub> не менее чем в пяти точках.

7.4.6.4 На каждом заданном значении зафиксируйте показания ИК интенсивности осадков Низм, показания ИК количества осадков Мизм.

7.4.6.5 Вычислите абсолютною погрешность ИК интенсивности осадков по формуле

$$
\Delta H = H_{uu} - H_{uv}
$$

7.4.6.6 Результаты считаются положительными, если все значения абсолютной погрешности ИК интенсивности осадков ДН находятся в пределах:  $\pm (0.5+0.03 \cdot H)$  мм/ч.

7.4.6.7 Вычислите абсолютною погрешность ИК количества осадков по формуле

$$
\Delta M = M_{\rm H2M} - M_{\rm dm}
$$

7.4.6.8 Результаты считаются положительными, если все значения абсолютной погрешности ИК количества осадков ДМ находятся в пределах:  $\pm (0.5+0.02 \cdot M)$  мм.

#### 8 Оформление результатов поверки

8.1 При положительных результатах поверки на метеостанцию Перископ-М выдать Свидетельство установленной формы.

Знак поверки наносится на Свидетельство о поверке.

8.2 В случае сокращения объема поверки соответствующая запись делается в свидетельстве о поверке.

8.3 При отрицательных результатах проверки метеостанцию Перископ-М забраковать и выдать Извещение о ее непригодности по установленной форме.